## Free Download

## Instagram Adds DMs To Its Windows 10 App

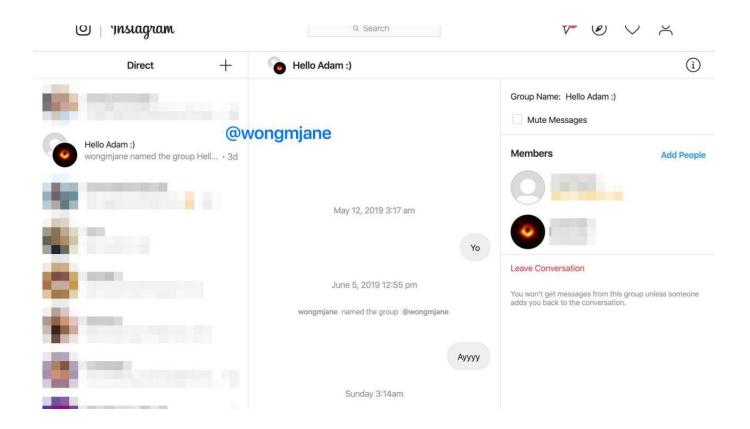

Instagram Adds DMs To Its Windows 10 App

1/3

## Free Download

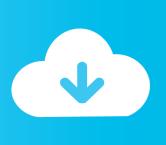

2/3

Instagram users can now send photo and video as direct messages ... photo and video as direct messages from your desk using the Windows 10 app. ... to take a selfie, Boomerang loop or hands-free video clip, and even add .... The Instagram update will now have a Direct Message(DM) feature for Web users. ... Windows 10 app will allow you to send direct messages from your laptop. ... If you're using chrome, just google for Instagram DM add-on for chrome and .... As Instagram passes a billion users, we're still waiting for a desktop DM experience. ... Simply visit the website, create an account, add your Instagram account, and ... Windows 10 has introduced an Instagram app that provides desktop access .... If you use Instagram on your Windows 10 PC, you may notice a ... you to send and receive direct messages -- which is something that's ... Ultimately, however, making its Windows 10 experience into a progressive web app will .... Instagram has released a PWA for Windows 10 users on Microsoft Store ... The app adds support for direct messages, a feature that's been .... Instagram is finally adding direct messaging to its web app from today. A select few users will gain access to desktop DMs as the company refocuses ... didn't use an Android appenabled Chromebook or the Windows 10 app.. Instagram DM Direct Message. ... App for Instagram desktop Firefox. ... pictures from your computer to Instagram and watch your friends Instagram Storys.. This isn't much of a deal breaker, just something to be aware of. It goes without saying that if you're on Windows 10, you need not use this app as .... Download this app from Microsoft Store for Windows 10. See screenshots, read the latest customer reviews, and compare ratings for Instagram.. The latest update to the Instagram app for Windows 10 brings the PWA to PCs, which brings a couple of benefits. It also adds support for direct .... New desktop features, finally Instagram has updated its official Windows 10 app to include direct messaging (as spotted by Windows Central). The app is Instagram's new PWA (progressive web app) for the Windows Store and it's available to download now.. Instagram is bringing the ability to send direct messages to other ... The company has previously announced its web app would be coming to the Microsoft Store. ... to the Microsoft Store, superseding the current offering for Windows 10. ... Apple now lets App Store apps send ads through push notifications in .... When asked why Instagram prioritized web DMs over something like an iPad app, a company spokesperson referred The Verge back to its .... Only with an Instagram Windows app, or a tool on your Mac, will you be able to edit ... You can create Stories, upload photos, and even send direct messages, all within the same app. ... Windows 10 now comes with an Instagram for PC functionality. ... To add a photo to Instagram from the Windows app:.. Instagram web DMs was one of the features I called for in a product wish ... Instagram Direct itself, it could get users browsing through more ads while ... Instagram began testing a standalone Direct app last year, but it's yet to ... See all newsletters(opens in a new window) ... 10:48 am PST • March 6, 2020.. The app is Instagram's new PWA (progressive web app) for the Windows Store and it's available to download now. PWAs are a good thing as .... Download this app from Microsoft Store for Windows 10. See screenshots, read the latest customer reviews, and compare ratings for Instagram.. Plan A: Download the Instagram Windows 10 App ... If you have Windows 10, one simple way to get access to your DMs is to download the ... Once you've taken the picture, you can add stickers, captions, and more — just like .... This video covers how to answer instagram dm from computer, including how to get instagram app for pc/how .... If you use Instagram on your Windows 10 PC, you may notice a subtle change ... Mostly for the better, it's also a progressive web app now. ... at least allows you to send and receive direct messages -- which is something that's ... fea0834880

Tere Mere Sapne [1971-MP3-VBR-320Kbps] xDR

R Drive Image 6.2 Build 6208 + Portable + BootCD Free Download

Inputs Of Interest: Ears To Communication For Everyone

Zoom 9005 ZDTV Wireless Keyboard

Minimizar Aplicacion Notify Icon WPF

KeepVid Pro V7.3 Crack 2020 Serial Key Full Version [LifeTime] Free Here

**Syncios Latest Version** 

Remembering The Edmund Fitzgerald

Russian interference in 2016 election allowed for better information sharing, top DHS cyber official says

Top Interview Tips for Cybersecurity Professionals 2020

3/3